```
> 
restart:
with(LinearAlgebra):
```
**1. gl\_2 case: Loading the general spectral curve. The times are (s12, s22, s11,s21, X1) and monodromies are (s10,s20, sX10, sX20).**

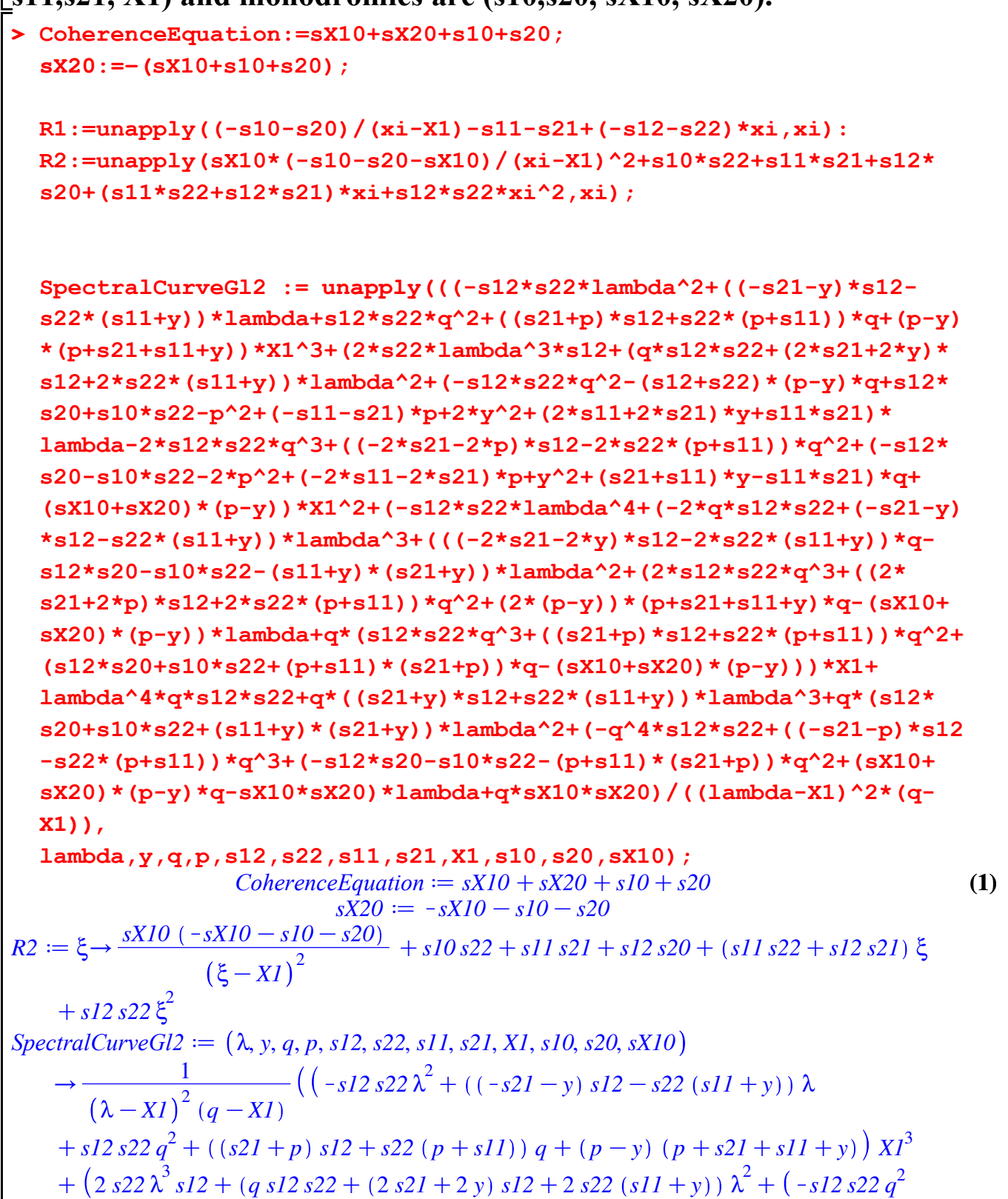

```
> 
simplify(SpectralCurveGl2(xi,Y,Q,P,s12,s22,s11,s21,X1,s10,s20,
   s = (s12 + s22) (p - y) q + s12s20 + s10s22 - p^2 + (-s11 - s21) p + 2y^2 + (2 s11)(1 + 2 s21) y + s11 s21) \lambda - 2 s12 s22 q^{3} + ((-2 s21 - 2 p) s12 - 2 s22 (p + s11)) q^{2} +-s12s20 - s10s22 - 2p^2 + (-2s11 - 2s21)p + y^2 + (s21 + s11)y - s11s21)q +(s-10-s20) (p-y) \frac{XI^2}{s^2} + (-1512 \times 22 \times \frac{1}{s^2}) + (-29 \times 12 \times 22 \times (517 \times 10^{-19}) + (512 \times 22 \times 10^{-19}) + (512 \times 10^{-19}) + (512 \times 10^{-19}) + (512 \times 10^{-19}) + (512 \times 10^{-19}) + (512 \times 10^{-19})(x + y)) \lambda^3 + ((( -2 s21 - 2 y) s12 - 2 s22 (s11 + y)) q - s12 s20 - s10 s22 - (s11)(x + y) (s21 + y) \lambda^2 + (2 s12 s22 q^3 + ((2 s21 + 2 p) s12 + 2 s22 (p + s11)) q^2 + 2 (p(-y) (p + s21 + s11 + y) q - (-s10 - s20) (p - y) \lambda + q (s12 s22 q<sup>3</sup> + ((s21 s2)q<sup>2</sup> + 1)(-p) s12 + s22 (p + s11) q<sup>2</sup> + (s12 s20 + s10 s22 + (p + s11) (s21 + p)) q - (-s10(s^2 - s^2 - s^2) (p - y)) Xl + \lambda^4 q s l^2 s^2 + q ((s^2l + y) s l^2 + s^2) (s^2 - s^2)+ s10 s22 + (s11 + y) (s21 + y) \lambda^2 + (-q^4 s12 s22 + ((-s21 - p) s12 - s22 (p))(g(1 + sI)) q^{3} + (-sI2s20 - sI0s22 - (p + sI1)(s2I + p)) q^{2} + (-sI0 - s20)(p - y)q^{3}-(xX10(-sX10-s10-s20))\lambda + q sX10(-sX10-s10-s20)sX10) - (Y^2 - R1(xi)*Y+R2(xi) - (Q-X1)/(xi-X1)*(P^2 - R1(Q)*P+R2(Q)))simplify(residue(simplify((xi-X1)^2*SpectralCurveGl2(xi,Y,Q,P,
  s12,s22,s11,s21,X1,s10,s20,sX10) ),xi=X1));
  Coeffpolytopexi2Y2:=simplify(-residue(residue((xi-X1)^2*
  SpectralCurveGl2(xi,Y,Q,P,s12,s22,s11,s21,X1,s10,s20,sX10)/Y^3,Y=
  0)/xi^3,xi=infinity));
  Coeffpolytopexi1Y2:=simplify(-residue(residue((xi-X1)
  ^2*SpectralCurveGl2(xi,Y,Q,P,s12,s22,s11,s21,X1,s10,s20,sX10)
  /Y^3,Y=0)/xi^2,xi=infinity));
  Coeffpolytopexi0Y2:=simplify(-residue(residue((xi-X1)
  ^2*SpectralCurveGl2(xi,Y,Q,P,s12,s22,s11,s21,X1,s10,s20,sX10)
  /Y^3,Y=0)/xi^1,xi=infinity));
  Coeffpolytopexi4Y1:=simplify(-residue(residue((xi-X1)^2*
  SpectralCurveGl2(xi,Y,Q,P,s12,s22,s11,s21,X1,s10,s20,sX10)/Y^2,Y=
  0)/xi^5,xi=infinity));
  Coeffpolytopexi3Y1:=simplify(-residue(residue((xi-X1)^2*
  SpectralCurveGl2(xi,Y,Q,P,s12,s22,s11,s21,X1,s10,s20,sX10)/Y^2,Y=
  0)/xi^4,xi=infinity));
  Coeffpolytopexi2Y1:=simplify(-residue(residue((xi-X1)
  ^2*SpectralCurveGl2(xi,Y,Q,P,s12,s22,s11,s21,X1,s10,s20,sX10)
  /Y^2,Y=0)/xi^3,xi=infinity));
  Coeffpolytopexi1Y1:=simplify(-residue(residue((xi-X1)
  ^2*SpectralCurveGl2(xi,Y,Q,P,s12,s22,s11,s21,X1,s10,s20,sX10)
  /Y^2,Y=0)/xi^2,xi=infinity));
  Coeffpolytopexi0Y1:=simplify(-residue(residue((xi-X1)
  ^2*SpectralCurveGl2(xi,Y,Q,P,s12,s22,s11,s21,X1,s10,s20,sX10)
```
**/Y^2,Y=0)/xi^1,xi=infinity));**

```
(2)
  Coeffpolytopexi0Y0:=simplify(-residue(residue((xi-X1)^2*
  SpectralCurveGl2(xi,Y,Q,P,s12,s22,s11,s21,X1,s10,s20,sX10)/Y,Y=0)
  /xi^1,xi=infinity));
  Coeffpolytopexi1Y0:=simplify(-residue(residue((xi-X1)^2*
  SpectralCurveGl2(xi,Y,Q,P,s12,s22,s11,s21,X1,s10,s20,sX10)/Y,Y=0)
  /xi^2,xi=infinity));
  Coeffpolytopexi2Y0:=simplify(-residue(residue((xi-X1)^2*
  SpectralCurveGl2(xi,Y,Q,P,s12,s22,s11,s21,X1,s10,s20,sX10)/Y,Y=0)
  /xi^3,xi=infinity));
  Coeffpolytopexi3Y0:=simplify(-residue(residue((xi-X1)^2*
  SpectralCurveGl2(xi,Y,Q,P,s12,s22,s11,s21,X1,s10,s20,sX10)/Y,Y=0)
  /xi^4,xi=infinity));
  Coeffpolytopexi4Y0:=simplify(-residue(residue((xi-X1)^2*
  SpectralCurveGl2(xi,Y,Q,P,s12,s22,s11,s21,X1,s10,s20,sX10)/Y,Y=0)
  /xi^5,xi=infinity));
  Coeffpolytopexi5Y0:=simplify(-residue(residue((xi-X1)^2*
  SpectralCurveGl2(xi,Y,Q,P,s12,s22,s11,s21,X1,s10,s20,sX10)/Y,Y=0)
  /xi^6,xi=infinity));
                                         0
                                         0
                               Coeffpolytopexi2Y2 := 1Coeffpolytopexi IY2 := -2X1
                              Coeffpolytopexi0Y2 := X1^2Coeffpolytopexi4Y1 := 0Coeffpolytopexi3Y1 := s12 + s22Coeffpolytopexi2Y1 := (-2 s12 - 2 s22) X1 + s11 + s21Coeffpolytopex1Y1 := (s12 + s22) X1<sup>2</sup> + (-2 s11 - 2 s21) X1 + s10 + s20Coeffpolytopexi0Y1 := XI ((s21 + s11) X1 - s10 - s20)Coeffpolytopexi0Y0 := \frac{1}{Q - XI} ((s12 s22 Q^2 + ((s12 + s22) P + s22 s11 + s12 s21) Q)(P + sI1 + s2I) XT^3 + (-2 sI2 s22 Q^3 + ((-2 sI2 - 2 s22) P - 2 s22 sI1)(-2 s12 s21) Q^{2} + (-2 p^{2} + (-2 s11 - 2 s21) P - s10 s22 - s11 s21 - s12 s20) QP = P (s10 + s20) X1<sup>2</sup> + Q (s12 s22 Q<sup>3</sup> + ((s12 + s22) P + s22 s11 + s12 s21) Q<sup>2</sup> + (P<sup>2</sup>P<sup>+</sup> (s21 + s11) P<sup>+</sup>s10 s22 + s11 s21 + s12 s20 Q P (s10 + s20) X1 - sX10 Q (sX10)+ s10 + s20)Coeffpolytopexi1Y0 := \frac{1}{Q - XI} \left(-Q^4 s12 s22 + (2 s12 s22 XI + (-s12 - s22) P - s22 s11S = s12 s21 Q^3 + (-XI^2 s12 s22 + ((2 s12 + 2 s22) P + 2 s22 s11 + 2 s12 s21) X1 - P^2+ (-sI1 - s21) P - sI0s22 - sI1s21 - sI2s20) Q^{2} + 2 \left( -\frac{1}{2} \right)\frac{1}{2} sI2 - \frac{1}{2}\frac{1}{2} s22 XI^2+ (P + sI1 + s2I) XI - \frac{1}{2}\frac{1}{2} s l \theta - \frac{1}{2}\frac{1}{2} s20 \left(PQ + (-sI1 s22 - sI2 s2I) XI^3 + (-P^2 +
```

```
> 
sX10:=0:
   K = s(11 - s21) P + s(0) s(22 + s(1) s(21 + s(2) s(20) XI^2 + P(s(10 + s(20) XI + s(10) (s(10 + s(20)+ s10 + s20Coeffpolytopexi2Y0 := (XI^2 s22 - 2 XI s21 + s20) s12 + (-2 XI s11 + s10) s22 + s11 s21Coeffpolytopexi3Y0 := (-2 X1 s22 + s21) s12 + s22 s11Coeffpolytopexi4Y0 := s12 s22Coeffpolytopexi5Y0 := 0simplify(residue(simplify((xi-X1)^2*SpectralCurveGl2(xi,Y,Q,P,
 s12,s22,s11,s21,X1,s10,s20,sX10) ),xi=X1));
 Coeffpolytopexi2Y2:=simplify(-residue(residue((xi-X1)*
 SpectralCurveGl2(xi,Y,Q,P,s12,s22,s11,s21,X1,s10,s20,sX10)/Y^3,Y=
 0)/xi^3,xi=infinity));
 Coeffpolytopexi1Y2:=simplify(-residue(residue((xi-X1)*
 SpectralCurveGl2(xi,Y,Q,P,s12,s22,s11,s21,X1,s10,s20,sX10)/Y^3,Y=
 0)/xi^2,xi=infinity));
 Coeffpolytopexi0Y2:=simplify(-residue(residue((xi-X1)*
 SpectralCurveGl2(xi,Y,Q,P,s12,s22,s11,s21,X1,s10,s20,sX10)/Y^3,Y=
 0)/xi^1,xi=infinity));
 Coeffpolytopexi4Y1:=simplify(-residue(residue((xi-X1)*
 SpectralCurveGl2(xi,Y,Q,P,s12,s22,s11,s21,X1,s10,s20,sX10)/Y^2,Y=
 0)/xi^5,xi=infinity));
 Coeffpolytopexi3Y1:=simplify(-residue(residue((xi-X1)*
 SpectralCurveGl2(xi,Y,Q,P,s12,s22,s11,s21,X1,s10,s20,sX10)/Y^2,Y=
 0)/xi^4,xi=infinity));
 Coeffpolytopexi2Y1:=simplify(-residue(residue((xi-X1)*
 SpectralCurveGl2(xi,Y,Q,P,s12,s22,s11,s21,X1,s10,s20,sX10)/Y^2,Y=
 0)/xi^3,xi=infinity));
 Coeffpolytopexi1Y1:=simplify(-residue(residue((xi-X1)*
 SpectralCurveGl2(xi,Y,Q,P,s12,s22,s11,s21,X1,s10,s20,sX10)/Y^2,Y=
 0)/xi^2,xi=infinity));
 Coeffpolytopexi0Y1:=simplify(-residue(residue((xi-X1)*
 SpectralCurveGl2(xi,Y,Q,P,s12,s22,s11,s21,X1,s10,s20,sX10)/Y^2,Y=
 0)/xi^1,xi=infinity));
 Coeffpolytopexi0Y0:=simplify(-residue(residue((xi-X1)*
 SpectralCurveGl2(xi,Y,Q,P,s12,s22,s11,s21,X1,s10,s20,sX10)/Y,Y=0)
 /xi^1,xi=infinity));
 Coeffpolytopexi1Y0:=simplify(-residue(residue((xi-X1)*
 SpectralCurveGl2(xi,Y,Q,P,s12,s22,s11,s21,X1,s10,s20,sX10)/Y,Y=0)
 /xi^2,xi=infinity));
 Coeffpolytopexi2Y0:=simplify(-residue(residue((xi-X1)*
 SpectralCurveGl2(xi,Y,Q,P,s12,s22,s11,s21,X1,s10,s20,sX10)/Y,Y=0)
```

```
> 
R1(xi);
                                                                                  (4)
                                                                                  (3)
  /xi^3,xi=infinity));
  Coeffpolytopexi3Y0:=simplify(-residue(residue((xi-X1)*
  SpectralCurveGl2(xi,Y,Q,P,s12,s22,s11,s21,X1,s10,s20,sX10)/Y,Y=0)
  /xi^4,xi=infinity));
  Coeffpolytopexi4Y0:=simplify(-residue(residue((xi-X1)*
  SpectralCurveGl2(xi,Y,Q,P,s12,s22,s11,s21,X1,s10,s20,sX10)/Y,Y=0)
  /xi^5,xi=infinity));
  Coeffpolytopexi5Y0:=simplify(-residue(residue((xi-X1)*
  SpectralCurveGl2(xi,Y,Q,P,s12,s22,s11,s21,X1,s10,s20,sX10)/Y,Y=0)
  /xi^6,xi=infinity));
                                      \OmegaCoeffpolytopexi2Y2 := 0Coeffpolytopexi IY2 := 1
                           Coeffpolytopexi0Y2 := -X1Coeffpolytopexi4Y1 := 0Coeffpolytopexi3Yl := 0Coeffpolytopexi2Y1 := s12 + s22CoeffpolytopexiIYI := (-sI2 - s22)XI + sI1 + s2ICoeffpolytopexi0Y1 := (-s11 - s21) X1 + s10 + s20Coeffpolytopexi0Y0 := -s12\ s22\ Q^3 + ((-s12 - s22)\ P + s12\ s22\ X1 - s22\ s11 - s12\ s21)\ Q^2\mathbf{F} + (-P^2 + ((sI2 + s22) \times I - sI1 - s2I) P + (sI1 s22 + sI2 s2I) X1 - sI0 s22 - sI1 s2IK = \frac{s}{2} \frac{s}{20} \frac{\partial}{\partial} + P \left( \frac{X}{I}P + \frac{s}{I} \right) \frac{s}{I} + \frac{s}{I} \right) \frac{X}{I} - \frac{s}{0} - \frac{s}{0}Coeffpolytopex1Y0 := (-X1 s22 + s21) s11 + (-X1 s21 + s20) s12 + s10 s22Coeffpolytopexi2Y0 := (-X1 s22 + s21) s12 + s22 s11Coeffpolytopexi3Y0 := s12 s22Coeffpolvtopexi4Y0 := 0Coeffpolytopexi5Y0:= 0R2(xi);
  simplify(series(SpectralCurveGl2(xi,Y,Q,P,s12,s22,s11,s21,X1,s10,
  s20,sX10),Y=0));
  simplify(series(SpectralCurveGl2(xi,Y,Q,P,s12,s22,s11,s21,X1,s10,
  s20,sX10),Y=0));
 RHSReduced:=-simplify(SpectralCurveGl2(xi,tdY+1/2*R1(xi),Q,P,s12,
  s22,s11,s21,X1,s10,s20,sX10) -tdY^2):
  RHSReduced2:=simplify(1/4*R1(xi)^2-R2(xi)):
  simplify(RHSReduced-RHSReduced2-(Q-X1)*(P^2-R1(Q)*P+R2(Q))/(xi-
 X1));
  RHSReduced2bis:=1/4*(s12-s22)^2*xi^2+(1/2)*(s12-s22)*(s11-s21)*
  xi+(s11-s21)^2/4+(1/2)*(s12-s22)*(s10-s20) +(1/4)*(s10+s20)^2/
  (xi-X1)^2+(1/2)*(s10+s20)*((s12+s22)*X1+s11+s21)/(xi-X1):
  simplify(series(simplify((xi-X1)^2*(RHSReduced2-RHSReduced2bis)),
  xi=X1));
                     -s10-s20ξ-XIsI1 - s21 + (-s12 - s22) ξ
```
2 *s10 s22*C*s11 s21*C*s12 s20*C *s11 s22*C*s12 s21* ξC*s12 s22* ξ 1 <sup>3</sup>C K*X1 s22*C*P*C*s21 s12*C*s22 P*C*s11 Q* <sup>2</sup>C K*s21*K*P X1 s12 s22 Q X1*Kξ C*s20 s12*C K*P*K*s11 X1*C*s10 s22*C *P*C*s11 s21*C*P Q*Cξ ξ *X1*Kξ *s22* C*X1 s21*K*s21* ξK*s20 s12*Cξ *X1 s11*K*s11* ξK*s10 s22*K*P P*C*s11*C*s21 X1* C*P s10*C*s20* K*s11 s21* ξ 2 K*s12*K*s22* ξ C *s12*C*s22 X1*K*s11*K*s21* ξC *s21*C*s11 X1*K*s10*K*s20* C *Y X1*Kξ 2 C*Y* 1 <sup>3</sup>C K*X1 s22*C*P*C*s21 s12*C*s22 P*C*s11 Q* <sup>2</sup>C K*s21*K*P X1 s12 s22 Q X1*Kξ C*s20 s12*C K*P*K*s11 X1*C*s10 s22*C *P*C*s11 s21*C*P Q*Cξ ξ *X1*Kξ *s22* C*X1 s21*K*s21* ξK*s20 s12*Cξ *X1 s11*K*s11* ξK*s10 s22*K*P P*C*s11*C*s21 X1* C*P s10*C*s20* K*s11 s21* ξ 2 K*s12*K*s22* ξ C *s12*C*s22 X1*K*s11*K*s21* ξC *s21*C*s11 X1*K*s10*K*s20* C *Y X1*Kξ 2 C*Y* 0 0 Identification with the one-matrix model **> Vprime:=unapply(a\*xi+b+c/(xi-X1),xi); simplify(simplify((Vprime(x)-Vprime(ti))/(x-ti))); RHSMatrixModel:=Vprime(xi)^2/4- (c0/(xi-X1)+a); a:=-(s12-s22); b:=-(s11-s21); c:=-(s10+s20); s20:=-1; c0:=-(Q-X1)\*(P^2-R1(Q)\*P+R2(Q))-(s10+s20)\*(X1\*s22+s21); simplify(series(simplify((RHSReduced-RHSMatrixModel)\*(xi-X1)^2), xi=X1)); Vprime(xi);** *c Vprime* d ξ/*a* ξC*b*C **(5)** ξK*X1* K*X1*<sup>2</sup> *a* C *x*C*ti a X1*K*a ti x*C*c x*K*X1* K*ti*C*X1* 2 *RHSMatrixModel* <sup>d</sup> <sup>1</sup> *c c0 a* ξC*b* C K K*a* 4 ξK*X1* ξK*X1 a* d*s22*K*s12 b* d K*s11*C*s21 c* d K*s10*K*s20 s20*d K1 K*s10*C1 <sup>2</sup>K *c0* d K*Q*K*X1 P <sup>Q</sup>*K*X1* <sup>K</sup>*s11*K*s21*<sup>C</sup> <sup>K</sup>*s12*K*s22 <sup>Q</sup> <sup>P</sup>*C*s10 s22*C*s11 s21*

 $K = s12 + Q(s11 s22 + s12 s21) + s12 s22 Q^2$   $- (s10 - 1) (XI s22 + s21)$  $\overline{0}$  $s22 - s12$ ) ξ  $-s11 + s21 + \frac{-s10+1}{s}$ ξ $-XI$ 

```
(6)
> 
P1:=unapply( (t12+t22+t32)*lambda+t11+t21+t31,lambda);
2. gl_3 case: Loading the spectral curve in terms of (Q,P) and the 
irregular times (t12,t22,t32,t11,t21,t31) and the monodromies (t10,t20,
t30)
   P2:=unapply( (t12*t22+t12*t32+t22*t32)*lambda^2+((t21+t31)*t12+
   (t11+t31)*t22+t32*(t11+t21))*lambda-t10*t12-t20*t22-t30*t32+t21*
   t11 +t31*t11+t21*t31,lambda);
   P3:=unapply(t12*t22*t32*lambda^3+(t12*t22*t31+t12*t32*t21+t22*
   t32*t11)*lambda^2+(t12*t22*t30+t12*t32*t20+t22*t32*t10 +t12*t21*
   t31+t22*t11*t31+t32*t11*t21)*lambda,lambda);
   CoherenceEquation2:=t10+t20+t30;
   t10:=-(t20+t30);
   SpectralCurveGl3:=unapply(
   -p^3+(t11+t21+t31+(t12+t22+t32)*q)*p^2+(((-t12-t32)*t22-t12*t32)*
   q^2+((-t11-t31)*t22+(-t11-t21)*t32-t12*(t21+t31))*q+t20*t22+t30*
   t32+t12*(-t20-t30)+(-t31-t21)*t11-t21*t31)*p-(lambda-q)*(q^2*t12*
   t22*t32+(((lambda*t12+t11)*t32+t12*t31)*t22+t32*t12*t21)*q+(
   (lambda^2*t12+lambda*t11-t20-t30)*t32+(lambda*t31+t30)*t12+t11*
   t31)*t22+((lambda*t21+t20)*t12+t11*t21)*t32+t12*t21*t31)+(((t22+
   t32)*t12+t22*t32)*lambda^2+(t12*(t21+t31)+t22*(t11+t31)+t32*(t11+
   t21))*lambda+(t20+t30)*t12-t20*t22-t30*t32+t11*(t21+t31)+t21*t31)
   *y+((-t12-t22-t32)*lambda-t11-t21-t31)*y^2+y^3
   ,lambda,y,q,p,t12,t22,t32,t11,t21,t31,t20,t30);
                       PI := \lambda \rightarrow (t12 + t22 + t32) \lambda + t11 + t21 + t31P2 := \lambda \rightarrow (t12 \ t22 + t12 \ t32 + t22 \ t32) \lambda^2 + ((t21 + t31) \ t12 + (t11 + t31) \ t22 + t32 \ (t11(t + t21)) \lambda - t10t12 - t20t22 - t30t32 + t21t11 + t31t11 + t21t31P3 := \lambda \rightarrow t12 \, t22 \, t32 \lambda^3 + (t11 \, t22 \, t32 + t12 \, t21 \, t32 + t12 \, t22 \, t31) \lambda^2 + (t10 \, t22 \, t32 \lambda^3 + t12 \, t22 \, t31)t t11 t21 t32 + t11 t22 t31 + t12 t20 t32 + t12 t21 t31 + t12 t22 t30) \lambdaCoherenceEquation2 := t10 + t20 + t30t10 := -t20 - t30SpectralCurveGJ3 := (\lambda, y, q, p, t12, t22, t32, t11, t21, t31, t20, t30) \rightarrow -p^3 + (t11 + t21 + t31)t + (t/2 + t/2^2 + t/3^2) q) p^2 + ((-t/2 - t/3^2) t/2^2 - t/2^2 t/3^2) q^2 + ((-t/1 - t/3^2) t/2^2 + t/3^2)\frac{1}{2} \frac{1}{2} \frac{1}{2} \frac{1}{2} \frac{1}{2} \frac{1}{2} \frac{1}{2} \frac{1}{2} \frac{1}{2} \frac{1}{2} \frac{1}{2} \frac{1}{2} \frac{1}{2} \frac{1}{2} \frac{1}{2} \frac{1}{2} \frac{1}{2} \frac{1}{2} \frac{1}{2} \frac{1}{2} \frac{1}{2} \frac{1}{2} (-t^2-1^2) t^2-1^2t^3-1^2t^2-1^2t^2-1^2t^2-1^2t^3-1^2t^2-1^2t^3-1^2t^2-1^2t^2-1^2t^3-1^2t^2-1^2t^3-1^2t^2-1^2t^3-1^2t^2-1^2t^3-1^2t^2-1^2t^3-1^2t^2-1^2t^3-1^2t^2-1^2t^2-1^2t^3-1^2t^2-1^2t^3-1^2t^2-1^2t^2-1^2t^2-1^2t^2-1t t12 t32 t21 q + ((\lambda^2 t12 + \lambda t11 - t20 - t30) t32 + (\lambda t31 + t30) t12 + t31 t11) t22
```
**> series(residue(SpectralCurveGl3(lambda,y,q,p,t12,t22,t32,t11,t21, (8) > SpectralcurveGl3dual:=simplify(series( SpectralCurveGl3(y,lambda, (7)**  $+((\lambda t21 + t20) t12 + t21 t11) t32 + t12 t21 t31) +(((t22 + t32) t12 + t22 t32) \lambda^2$  $t + ((t21 + t31) t12 + (t11 + t31) t22 + t32 (t11 + t21)) \lambda + (t20 + t30) t12 - t20 t22$  $-(t^2-12t^2-130t^2+11t^2+21t^3+21t^2+31t^2) + ((-t^2-12t^2-13t^2) - t^2-12t^2-13t^2)$  $+y^3$ **t31,t20,t30)/y^2,y=0),lambda=0); series(residue(SpectralCurveGl3(lambda,y,q,p,t12,t22,t32,t11,t21, t31,t20,t30)/y^1,y=0),lambda=0);**  $t11$   $t21 + t11$   $t31 + t12$   $t20 + t12$   $t30 - t20$   $t22 + t21$   $t31 - t30$   $t32 + (t11$   $t22 + t11$   $t32$  $t$  *t*12 *t*21 + *t*12 *t*31 + *t*21 *t*32 + *t*22 *t31*)  $\lambda$  + (*t*12 *t*22 + *t*12 *t32* + *t*22 *t32*)  $\lambda$ <sup>2</sup>  $q^3$  t 12 t 22 t 32  $-p$   $q^2$  t 12 t 22  $-p$   $q^2$  t 12 t 32  $-p$   $q^2$  t 22 t 32  $+$   $q^2$  t 11 t 22 t 32  $+$   $q^2$  t 12 t 21 t 32  $+q^{2}$  t12 t22 t31 + p<sup>2</sup> q t12 + p<sup>2</sup> q t22 + p<sup>2</sup> q t32 - p q t11 t22 - p q t11 t32 - p q t12 t21  $-p$  q t12 t31 - p q t21 t32 - p q t22 t31 + q t11 t21 t32 + q t11 t22 t31 + q t12 t20 t32  $f(q) = \frac{1}{2}$   $\frac{1}{2}$   $\frac{1}{2$  $+\frac{1}{p^2}t^3I - p tI1 t^2I - p tI1 t^3I - p tI2 t^2O - p tI2 t^3O + p t^2O t^2I - p t^2I t^3I + p t^3O t^3I$  $\frac{1}{2}$   $\frac{1}{2}$   $\frac{1}{2}$   $\frac{1}{22}$   $\frac{1}{22}$   $\frac{1}{232}$   $\frac{1}{24}$   $\frac{1}{24}$   $\frac{1}{24}$   $\frac{1}{24}$   $\frac{1}{24}$   $\frac{1}{24}$   $\frac{1}{24}$   $\frac{1}{24}$   $\frac{1}{24}$   $\frac{1}{24}$   $\frac{1}{24}$   $\frac{1}{24}$   $\frac{1}{24}$   $\frac{1}{24}$   $\frac$  $t + t22$  *t30 t32*)  $\lambda + (-t11 t22 t32 - t12 t21 t32 - t12 t22 t31) \lambda^2 - t12 t22 t32 \lambda^3$ **q,p,t12,t22,t32,t11,t21,t31,t20,t30),y=0)); Coeffy2:=series(simplify(residue(SpectralcurveGl3dual/y^3,y=0)), lambda=0); Coeffy1:=series(simplify(residue(SpectralcurveGl3dual/y^2,y=0)), lambda=0); Coeffy0:=series(simplify(residue(SpectralcurveGl3dual/y^1,y=0)), lambda=0); simplify(series(simplify(SpectralcurveGl3dual/(-t12\*t22\*t32) -SpectralCurveGl3(lambda,y,p,q,1/t12,1/t22,1/t32,-t11/t12, t21/t22,-t31/t32,-t20,-t30)),lambda=0));**  $Spectral curveGl3dual := -p^3 + (t11 + t21 + t31 + (t12 + t22 + t32) q)p^2 + ((t - t32 + t32 + t32))$ K*t22 t12*K*t22 t32 q* <sup>2</sup>C K*t31*K*t21 t12*C K*t11*K*t31 t22*K*t32 t11*C*t21 q*  $f(t) = \frac{t}{20} - t30 + t20t^2 + t30t^3 + (t^2-1)t^2 + t^2-12t^3 + t^2-12t^2$  $+ ((t21 t32 + t22 t31) t12 + t22 t32 t11) q<sup>2</sup> + ((t20 t32 + t21 t31 + t22 t30) t12 +$  $-(t^2\theta - t^3\theta)$   $t^3\theta + t^3\theta t^2$   $t^2\theta + t^3\theta t^2$   $t^2\theta + t^2\theta (t^2\theta - t^3\theta) + t^2\theta t^2$   $t^2\theta + t^3\theta t^3$  $-\lambda^2 + (tI1 + t2I + t3I)\lambda + (-t3I - t2I) tI1 - t2I t3I$  +  $((-tI2 - t22 - t32)\lambda^2)$  $+ ((t21 + t31) t12 + (t11 + t31) t22 + t32 (t11 + t21)) \lambda + ((t20 + t30) t32 - t31 t11$  $-t12 t30 t22 + (-t11 t21 - t12 t20) t32 - t12 t21 t31$   $y + ((-t31 + \lambda) t22$  $-(t^2 + t^2) (t^2 - \lambda) (t^2 - t^2) (t^2 - t^2 - t^2) (t^2 - t^2 - t^2) (t^2 - t^2 - t^2 - t^2)$  $Coeff_1/2 := (-t^2 1 t^3 2 - t^2 2 t^3 1) t^2 - t^2 2 t^3 2 t^2 1 + ((t^2 2 + t^3 2) t^2 2 + t^2 2 t^3 2) \lambda$  $Coeffy1 := ((t20 + t30) t32 - t31 t11 - t12 t30) t22 + (-t11 t21 - t12 t20) t32 - t12 t21 t31$  $\hat{\lambda}$  + ((t21 + t31) t12 + (t11 + t31) t22 + t32 (t11 + t21))  $\lambda$  + (-t12 - t22 - t32)  $\lambda^2$  $Coeffy0 := -p^3 + (tI1 + t21 + t31 + (t12 + t22 + t32) q) p^2 + ((-t32 - t22) t12$ 

**(9) > beta1:=-t22; > SpectralCurveGl3Shifted:=unapply( simplify(series**  $-(t^2 + t^2 + 3t^2)q^2 + ((-t^3 - t^2 - t^2) t^2 + (-t^2 - t^3 - t^2) t^2 - t^3 - (t^2 - t^2 - t^3) q + t^2 - (t^2 - t^2 - t^2)$  $(t - t30) + t20 t22 + t30 t32 + (-t31 - t21) t11 - t21 t31$   $p + q^3 t12 t22 t32 + ((t21 t32)$  $t$  + *t*22 *t31 t*12 + *t*22 *t32 t11 )*  $q^2$  + ((*t*20 *t32* + *t21 t31* + *t22 t30*) *t12* + ((*-t20* - *t30*) *t32*  $+ t31 t11$   $t22 + t32 t11 t21$   $\bar{q} + (-t12 (-t20 - t30) - t20 t22 - t30 t32 - (-t31$  $-(t^2-1)(t^2+1^2t^3-2t^3) \lambda + (-t^2-1^2t^2-2t^3) \lambda^2 + \lambda^3$  $\overline{0}$ **(SpectralCurveGl3(lambda,y-(beta1\*lambda),q,p,t12,t22,t32,t11, t21,t31,t20,t30),lambda=0)),lambda,y,q,p,t12,t22,t32,t11,t21,t31, t20,t30);**  $Spectral CurveGl3Shifted := (\lambda, y, q, p, t12, t22, t32, t11, t21, t31, t20, t30) \rightarrow -p^3 + (t11)$  $\frac{1}{2}$   $\frac{1}{2}$   $(t-1/21)$   $t12 + (-t11 - t31)$   $t22 - t32(t11 + t21)$   $q + t12(-t20 - t30) + t20t22$  $+ t30 t32 + (-t31 - t21) t11 - t21 t31$   $p + q^3 t12 t22 t32 + ((t21 t32 + t31 t22) t12$  $t$  + *t*22 *t32 t11*)  $q^{2}$  + ((*t*20 *t32* + *t21 t31* + *t22 t30*) *t12* + ((-*t20* - *t30*) *t32* + *t31 t11*) *t22*  $t^{2}$   $t^{32}$   $t^{11}$   $t^{21}$   $q - (t^{12} - t^{20} - t^{30}) + t^{20}t^{22} + t^{30}t^{32} + (-t^{31} + y - t^{21})t^{11} + (y^{20} - t^{30})t^{12} + (t^{20} - t^{30})t^{12} + (t^{21} - t^{30})t^{12} + (t^{20} - t^{30})t^{12} + (t^{21} - t^{30})t^{12} + (t^{20} - t^{30})t^{12} + (t^{21} - t^{30})t^{12} +$  $(-t^2-2t)(-\frac{1}{2}t^2+3t^2)$   $y + ((-3 \beta l - t^2-2t^2-3t^2)y^2 + ((2 t^2l^2+2 t^2-3t^2) \beta l^2-3t^2)$  $t(t21 + t31)$   $t12 + (t11 + t31)$   $t22 + t32 (t11 + t21)$   $y + (t12 (-t20 - t30) + t20 t22$  $f(t) = \frac{t}{30}t^3 + \frac{t}{31} - t^2 - t^2 - t^2 - t^3 - 8t^2 - t^2 - t^2 - 8t^2 - 8t^2 - 8t^2 - 8t^2 - 8t^2 - 8t^2 - 8t^2 - 8t^2 - 8t^2 - 8t^2 - 8t^2 - 8t^2 - 8t^2 - 8t^2 - 8t^2 - 8t^2 - 8t^2 - 8t^2 - 8t^2 - 8t^2 - 8t^2 - 8t^2 - 8t^2 - 8t^2 - 8t^2 - 8t^2 - 8t^2 - 8t$  $(t + t30)$   $t32 - t31 t11$   $t22 - t32 t11 t21$   $\lambda + (3y - t11 - t21 - t31)$   $\beta I^2 + (2y - t21)$  $(t-t31)$   $t12 + (2y - t11 - t31)$   $t22 + 2t32(y - \frac{1}{2})$  $\frac{1}{2}$  t11 –  $\frac{1}{2}$  $\left(\frac{1}{2} t^{2}l\right)\right) \beta l + \left((y - t^{3}l)\,t^{2}l^{2}\right)$  $\int t^{2} (y-t^{2}y) dt^{2} + t^{2}z^{2}t^{3}y(y-t^{2}y) dx^{2} - (t^{3}z + \beta t)(t^{2}z + \beta t)(t^{2}z + \beta t)^{2} dx^{3}$ **SpectralCurveGl3Shiftedbis:=simplify(series (SpectralCurveGl3Shifted(lambda,y,q,p,t12,t22,t32,t11,t21,t31, t20,t30),y=0)); Termy2lambda2:=simplify(-residue(residue (SpectralCurveGl3Shiftedbis/y^3,y=0)/lambda^3,lambda=infinity)); Termy2lambda1:=simplify(-residue(residue (SpectralCurveGl3Shiftedbis/y^3,y=0)/lambda^2,lambda=infinity)); Termy2lambda0:=simplify(-residue(residue (SpectralCurveGl3Shiftedbis/y^3,y=0)/lambda^1,lambda=infinity)); Termy1lambda3:=simplify(-residue(residue (SpectralCurveGl3Shiftedbis/y^2,y=0)/lambda^4,lambda=infinity)); Termy1lambda2:=simplify(-residue(residue (SpectralCurveGl3Shiftedbis/y^2,y=0)/lambda^3,lambda=infinity)); Termy1lambda1:=simplify(-residue(residue (SpectralCurveGl3Shiftedbis/y^2,y=0)/lambda^2,lambda=infinity)); Termy1lambda0:=simplify(-residue(residue (SpectralCurveGl3Shiftedbis/y^2,y=0)/lambda^1,lambda=infinity));**

**(10) Termy0lambda3:=simplify(-residue(residue (SpectralCurveGl3Shiftedbis/y^1,y=0)/lambda^4,lambda=infinity)); Termy0lambda2:=simplify(-residue(residue (SpectralCurveGl3Shiftedbis/y^1,y=0)/lambda^3,lambda=infinity)); Termy0lambda1:=simplify(series(simplify(-residue(residue (SpectralCurveGl3Shiftedbis/y^1,y=0)/lambda^2,lambda=infinity)), t20));**  $\theta_1 = 0$ 

**> (11) >**  *SpectralCurveGl3Shiftedbis*d K*p* <sup>3</sup>C *t11*C*t21*C*t31*C *t12*C*t22*C*t32 q p* <sup>2</sup>C K*t12* K*t32 t22*K*t12 t32 q* <sup>2</sup>C K*t31*K*t21 t12*C K*t11*K*t31 t22*K*t32 t11*C*t21 q* C*t20 t22*C*t12* K*t20*K*t30* C*t30 t32*C K*t11*K*t31 t21*K*t31 t11 p*C*q* 3 *t12 t22 t32* C *t11 t32*C*t12 t31 t22*C*t12 t32 t21 q* <sup>2</sup>C K*t20*K*t30 t32*C*t12 t30* C*t31 t11 t22*C *t20 t32*C*t21 t31 t12*C*t32 t11 t21 q* K λ *t21*C*t20 t22*2C Kλ *t21*K*t20 t12*C Kλ *t21*K*t20 t32*K *t11*C*t31 t21 t22*C λ *t21*C*t20 t32* C*t21 t31 t12*C*t32 t11 t21* λC K *t22*K*t32 t12*K*t22* λ 2 C K*t11*K2 *t21* K*t31 t22*C*t32 t11*C*t21* C *t21*C*t31 t12* λK*t20 t22*C *t20*C*t30 t12*C *t11* C*t31 t21*C*t31 t11*K*t30 t32 y*C K*t11*K*t21*K*t31*C 2 *t22*K*t12*K*t32* λ *y* <sup>2</sup>C*y* 3 *Termy2lambda2*d 0 *Termy2lambda1*d 2 *t22*K*t12*K*t32 Termy2lambda0*dK*t11*K*t21*K*t31 Termy1lambda3*d 0 *Termy1lambda2*dK *t22*K*t32 t12*K*t22 Termy1lambda1*d K2 *t22*C*t12*C*t32 t21*C K*t11*K*t31 t22*C*t32 t11*C*t12 t31 Termy1lambda0*d *t20*C*t30 t12*K*t20 t22*K*t30 t32*C*t11 t21*C*t31* C*t21 t31 Termy0lambda3*d 0 *Termy0lambda2*d *t21 t22*K*t32 t12*K*t22 Termy0lambda1*d *t22*K*t32 t11*K*t31 t12*K*t22 t21*C *t22*K*t32 t12*K*t22 t20* **Identification with the two-matrix model V1prime:=unapply(a1\*lambda+a2,lambda); V2prime:=unapply(b0\*y+b1+b2/(y-X1),y); E0part1:=unapply( (V1prime(lambda)-y)\*(V2prime(y)-lambda), lambda,y); E0:=unapply(E0part1(lambda,y)+1 -a1\*(b0-b2/(y-X1)\*C0),lambda,y); series(simplify(E0(lambda,y)-E0part1(lambda,y)),y=X1);** *V1prime* d λ/*a1* λC*a2 V2prime* d *y*/*b0 y*C*b1*C *b2 y*K*X1 E0part1* d λ, *y* / *a1* λC*a2* K*y b0 y*C*b1* C *b2 <sup>y</sup>*K*X1* <sup>K</sup><sup>λ</sup> *E0* d λ, *y* / *a1* λC*a2* K*y b0 y*C*b1*C *b2 <sup>y</sup>*K*X1* <sup>K</sup><sup>λ</sup> <sup>C</sup><sup>1</sup> <sup>K</sup>*a1 b0*<sup>K</sup> *b2 C0 y*K*X1 C0 a1 b2 <sup>y</sup>*K*X1* <sup>K</sup>*a1 b0* <sup>C</sup><sup>1</sup> **simplify(series(residue(-1/b0\*(y-X1)\*E0(lambda,y)/y^4,y=0), lambda=0));**

**> SpectralCurveGl3(lambda,y,q,p,t12,t22,t32,t11,t21,t31,t20,t30): (13) (12) simplify(series(residue(-1/b0\*(y-X1)\*E0(lambda,y)/y^3,y=0), lambda=0)); simplify(series(residue(-1/b0\*(y-X1)\*E0(lambda,y)/y^2,y=0), lambda=0)); simplify(series(residue(-1/b0\*(y-X1)\*E0(lambda,y)/y^1,y=0), lambda=0)); series((-a1\*b0+a2\*b1+1)\*X1-b2\*(C0\*a1+a2),C0);** 1  $\frac{-XI - a2 b0 + bI}{b0} + \frac{-aI b0 - 1}{b0}$  $\frac{b0}{b0}$   $\lambda$  $\frac{X1 a2 + a1 b0 - b1 X1 - a2 b1 + b2 - 1}{b0} + \frac{(X1 b0 - b1) a1 + X1 + a2}{b0} \lambda + \frac{a1}{b0} \lambda^2$  $\frac{-aIb0 + a2bI + 1) XI - b2 (C0 aI + a2)}{b0} + \frac{(aIbI - a2) XI - aIb2}{b0} \lambda - \frac{XIaI}{b0} \lambda^2$  $A \cdot b0 + a^2 b^1 + 1 X^1 - a^2 b^2 - a^1$ **simplify(series(residue((SpectralCurveGl3(lambda,y+t22\*lambda,q, p,t12,t22,t32,t11,t21,t31,t20,t30)+1/b0\*(y-X1)\* E0(lambda, y))/y^4,y=0),lambda=0)); simplify(series(residue((SpectralCurveGl3(lambda,y+t22\*lambda,q, p,t12,t22,t32,t11,t21,t31,t20,t30)+1/b0\*(y-X1)\*E0(lambda,y))/y^3, y=0),lambda=0)); simplify(series(residue((SpectralCurveGl3(lambda,y+t22\*lambda,q, p,t12,t22,t32,t11,t21,t31,t20,t30)+1/b0\*(y-X1)\*E0(lambda,y))/y^2, y=0),lambda=0)); simplify(series(residue((SpectralCurveGl3(lambda,y+t22\*lambda,q, p,t12,t22,t32,t11,t21,t31,t20,t30)+1/b0\*(y-X1)\*E0(lambda,y))/y^1, y=0),lambda=0));**  $\overline{0}$  $\frac{XI + a2 - tI1 - t2I - t3I}{b0} + \frac{1 + (aI - tI2 + 2 t22 - t32) b0}{b0}$  $\frac{1}{b}$   $\frac{2}{b}$   $\frac{2}{b}$   $\frac{2}{b}$   $\frac{2}{b}$   $\frac{2}{b}$   $\frac{2}{b}$  $\frac{1}{b0}$  ((t11 (t21 + t31) + (t20 + t30) t12 - X1 a2 + t21 t31 - t20 t22 - t30 t32 - a1) b0  $\frac{1}{b}$  **b**1 X1 + a2 b1 - b2 + 1) +  $\frac{1}{b0}$  (((-2 t22 + t12 + t32) t21 + (-t11 - t31) t22  $K = KI \cdot aI + tI2 \cdot t3I + t32 \cdot t11$   $b0 + aI \cdot bI - XI - a2$   $\lambda$  $t + \frac{-(t-12 - t-22)}{2}$   $(t-22 - t-32)$  *b0* - *al*  $\frac{22 - 132}{b0}$   $\frac{b0 - a1}{c^2}$   $\chi^2$  $\frac{1}{b0}$  ((- $p^3$  + (t11 + t21 + t31 + (t12 + t22 + t32) q)  $p^2$  + (((-t32 - t22) t12 - t22 t32)  $q^2$  $+ ((-t31 - t21) t12 + (-t11 - t31) t22 - t32 (t11 + t21)) q + t12 (-t20 - t30)$  $t + t20 t22 + t30 t32 + (-t31 - t21) t11 - t21 t31$   $p + q^3 t12 t22 t32 + ((t21 t32$  $t$  + *t*22 *t31 t*12 + *t*22 *t32 t11 )*  $q^2$  + ((*t*20 *t32* + *t21 t31* + *t22 t30 t12* + ((*-t20* - *t30*) *t32*  $+ t31 t11$   $t22 + t32 t11 t21$   $q + XI a1$   $b0 + (-a2 b1 - 1) XI + b2 (C0 a1 + a2)$ 

+ 
$$
\frac{1}{b0}((-i20i2^2 + ((i12 + i32) i20 + (i11 + i31) i21) i22 - i12 i32 i20 - i21 (i11 i32 +i123i)) b0 + (-a1b1 + a2) λ1 + a1b2) λ
$$
  
+  $\frac{i21 (i22 - i32) (i12 - i22) b0 + X1 a1}{b0}$   
+  $\frac{i21 (i22 - i32) (i12 - i22) b0 + X1 a1}{b0}$   
29. **simply (series**  
(SpectraCurvesd)3Shiftedbis+1/b0\*(y-X1)\*E0 (lambda, y), y=0)) / y^4, y=0),  
20),lambda=0));  
20. **sumdiag**  
(SpectraCurvesd)3Shiftedbis+1/b0\*(y-X1)\*E0 (lambda, y), y=0)) / y^3, y=0),  
21. **sumdiag**  
(SpectraCurvesd)3Shifteddis+1/b0\*(y-X1)\*E0 (lambda, y), y=0)) / y^3, y=0),  
22. **sumdiag**  
(SpectraCurvesd)3Shifteddis+1/b0\*(y-X1)\*E0 (lambda, y), y=0)) / y^2, y=0),  
23. **sumdiag**  
(SpectraCurvesd)3Shiftedbis+1/b0\*(y-X1)\*E0 (lambda, y), y=0)) / y^3, y=0),  
24. **sumdiag**  
(y),  
25. **sumdiag**  
(x) (x1 + a2 - t11 - t21 - t31) b0 - b1 + 1 + (a1 - t12 + 2 t22 - t32) b0  $\lambda$   
(b) (x1 + a2 b1 - b2 + 1) +  $\frac{1}{b0}$  ((-2 t22 + t12 + t32) t21 + (-t11 - t31) t22  
2 - X1 a1 + t12 t31 + t22 t11) b0 + a1 b1 - X1 - a2) λ  
20. **sum**  
(14)  $\frac{1}{b0}$  ((111 (t21 + t31) + (t20 + t30) t12 - X1 a2 + t21 t31 - t20 t22 - t30 t32 - a1) b0  
21. **sum**<

$$
(y-X1)*E0(lambda,y))/y^2, y=0)/lambda^3, lambda=0)) ;
$$
  
\nEQ4 :=simplify (residue (residue ( (SpectralCurvveG13Shiftedbis+1/b0\* (y-X1)\*E0(lambda,y))/y^2, y=0)/lambda^2, lambda=0));  
\nQ5 :=simplify (residue (residue ( SpectralCurvveG13Shiftedbis+1/b0\* (y-X1)\*E0(lambda,y))/y^2, y=0)/lambda^2, lambda=1, lambda=0));  
\nEQ6 :=simplify (residue (residue ( SpectralCurvveG13Shiftedbis+1/b0\* (y-X1)\*E0(lambda,y))/y^2, y=0)/lambda^2, lambda=0));  
\nEQ7 :=simplify (residue (residue ( SpectralCurvveG13Shiftedbis+1/b0\* (y-X1)\*E0(lambda,y))/y^3, y=0)/lambda^2, lambda=0));  
\nEQ81 :=simplify (residue (residue ( SpectralCurvveG13Shiftedbis+1/b0\* (y-X1)\*E0(lambda,y))/y^4, y=0)/lambda^2, lambda=0));  
\nEQ91 := 
$$
\frac{1 + (d - t12 + 2 t22 - t32) b0}{b0}
$$
 (15)  
\n
$$
EQ1 := \frac{(X1 + a2 - t11 - t21 - t31) b0 - b1}{b0}
$$
  
\n
$$
EQ2 := \frac{(X1 + a2 - t11 - t21 - t31) b0 - b1}{b0}
$$
 (15)  
\n
$$
EQ3 := \frac{-(t12 - t22) (t22 - t32) b0 - a1}{b0}
$$
 (15)  
\n
$$
EQ4 := \frac{1}{b0}(((t2122 + t12 + t32) t21 + (-t11 - t31) t22 - X1 a1 + t12 t31 + t32 t11) b0
$$
  
\n
$$
+ a1 b1 - X1 - a2)
$$
  
\n
$$
EQ5 := \frac{1}{b0}((t1t( (21 + t31) + (t20 + t30) t12 - X1 a2 + t21 t31 - t20 t22 - t30 t32 - a1) b0 + b1 X1 + a2 b1 - b2 + 1)
$$
  
\n
$$
EQ6 := \frac{t21 (t22 - t32) (t12 - t2
$$

**a1:=simplify(a1); a2:=simplify(a2); b0:=simplify(b0); b1:=simplify(b1); b2:=simplify(b2); X1:=simplify(X1);**

$$
al := -(1/2 - 2/2) (1/2 - 1/32) b0
$$
\n
$$
b0 := \frac{1}{132 - 122}
$$
\n
$$
X1 := 1/21
$$
\n
$$
a2 := b1 (1/32 - 1/22) + 1/1 + 1/31
$$
\n
$$
-(-1/32 + 1/2) (b1 (1/22 - 1/32) - 1/31)
$$
\n
$$
b1 := -\frac{1/31}{132 - 122}
$$
\n
$$
b2 := 1/20
$$
\n
$$
b2 := 1/20
$$
\n
$$
a1 := 1/2 - 1/22
$$
\n
$$
a2 := 1/1
$$
\n
$$
b0 := -\frac{1}{122 - 1/32}
$$
\n
$$
b1 := \frac{1/3}{22 - 1/32}
$$
\n
$$
b2 := 1/20
$$
\n
$$
X1 := 1/21
$$
\n
$$
\Rightarrow \text{simplify (V1prime (1ambda)) ; }
$$
\n
$$
\text{int (V1prime (1ambda)) ; }
$$
\n
$$
\text{int (V1prime (1ambda)) ; }
$$
\n
$$
\text{int (V2prime (1eme (1ambda)) ; }
$$
\n
$$
\text{int (V2prime (1eme (y) , y) ; })
$$
\n
$$
(1/2 - 1/2) \lambda + 1/1
$$
\n
$$
(17)
$$

$$
(t12 - t22) \lambda + t11
$$
\n
$$
\frac{1}{2} (t12 - t22) \lambda^2 + \lambda t11
$$
\n
$$
-\frac{y}{t22 - t32} + \frac{t31}{t22 - t32} + \frac{t20}{y - t21}
$$
\n
$$
t20 \ln(y - t21) + \frac{t31}{t22 - t32} - \frac{1}{2} \frac{y^2}{t22 - t32}
$$
\n(17)

```
> 
C0:=1/(t20*(t12-t22)*(t32-t22))* ( (p^3-P1(q)*p^2+P2(q)*p-P3(q))
                                                                          (18)
> 
DualSpectralCurveShifted:=simplify(series
  -t11*t21*t31+t11*t20*(t22-t32)-t21*(t12-t32));
  simplify(EQ8);
CO := \frac{1}{t20(t12 - t22)(t32 - t22)} (p^3 - (t11 + t21 + t31 + (t12 + t22 + t32) q) p^2f'' + ((t12 t22 + t12 t32 + t22 t32) q<sup>2</sup> + ((t21 + t31) t12 + (t11 + t31) t22 + t32 (t11(t+ t21)) q + t12 - t20t22 - (1 - t20) t32 + t21 t11 + t31 t11 + t21 t31 p
    a^2 - q^3 t12 t22 t32 - (t11 t22 t32 + t12 t22 t32 t31 q^2 - (-t22 t32 + t32 t11 t21t + t22 t11 t31 + t12 t32 t20 + t12 t21 t31 + t12 t22 (1 - t20)) q - t11 t21 t31
    +t11 t20 (t22 - t32) - t21 (-t32 + t12)
                                   \Omega3. Dual spectral curve and dual spectral curve shifted
  (SpectralCurveGl3Shifted(y,lambda,Q,P,t12,t22,t32,t11,t21,t31,
  t20,t30),y=0)):
  simplify(series(SpectralCurveGl2(lambda,y,q,p,s12,s22,s11,s21,X1,
  s10,s20,sX10),y=0)):
  ToCancelShifted:=simplify(series(DualSpectralCurveShifted-(t22-
  t32)*(t12-t22)*(t21-lambda)*SpectralCurveGl2(lambda,y,q,p,s12,
  s22,s11,s21,X1,s10,s20,sX10),y=0)):
  ToCancelShiftedfunction:=unapply(ToCancelShifted,Q,P):
  TermProportionalToySquareShifted:=series(simplify(series((lambda-
  X1)*residue(ToCancelShifted/y^3,y=0),lambda=0)),lambda=0);
  TermProportionalToyShifted:=series(simplify(series((lambda-X1)*
  residue(ToCancelShifted/y^2,y=0),lambda=0)),lambda=0);
  TermConstantShifted:=series(simplify(series((lambda-X1)^2*residue
  (ToCancelShifted/y,y=0),lambda=0,10)),lambda=0,10):
  simplify(residue(TermProportionalToyShifted/lambda^5,lambda=0));
  EQ1:=simplify(residue(TermProportionalToyShifted/lambda^4,lambda=
  0));
  EQ2:=simplify(residue(TermProportionalToyShifted/lambda^3,lambda=
  0)):
  EQ3:=simplify(residue(TermProportionalToyShifted/lambda^2,lambda=
  0)):
  EQ4:=simplify(residue(TermProportionalToyShifted/lambda,lambda=0)
  ):
  simplify(residue(TermConstantShifted/lambda<sup>^7</sup>,lambda=0));
  EQ5:=simplify(residue(TermConstantShifted/lambda^6,lambda=0));
  EQ6:=simplify(residue(TermConstantShifted/lambda^5,lambda=0)):
  EQ7:=simplify(residue(TermConstantShifted/lambda^4,lambda=0)):
```
**EQ8:=simplify(residue(TermConstantShifted/lambda^3,lambda=0)): EQ9:=simplify(residue(TermConstantShifted/lambda^2,lambda=0)): EQ10:=simplify(residue(TermConstantShifted/lambda,lambda=0)):** *TermProportionalToySquareShifted* d 0 **(19)** *TermProportionalToyShifted* d*t21* K*s11*K*s21 t21*C*s10*C*t20*K1 *t22*2C *s21* C*s11 t12*C *s21*C*s11 t32*K*t11*K*t31 t21*K *t12*C*t32 s10*C*t20*K1 *t22*C K*s11*K*s21 t32*C*t31 t12*C*t32 t11 t21*C*t32 t12 s10*C*t20*K1 C K*s12* K*s22 t21*2C 2 *s11*C2 *s21 t21*K*s10*K*t20*C1 *t22*2C *s12*C*s22 t12*C2 C *s12* C*s22 t32 t21*2C K2 *s11*K2 *s21 t12*C K2 *s11*K2 *s21 t32*C2 *t31*C2 *t11 t21* C *t12*C*t32 s10*C*t20*K1 *t22*C K1 C K*s12*K*s22 t32 t12*K*t32 t21*<sup>2</sup> C 2 *s11*C2 *s21 t32*K2 *t31 t12*K2 *t32 t11 t21*K*t32 t12 s10*C*t20*K1 λ C 2 *s12*C2 *s22 t21*K*s11*K*s21 t22*2C K2 *s12*K2 *s22 t12*K4 C K2 *s12* K2 *s22 t32 t21*C *s21*C*s11 t12*C *s21*C*s11 t32*K*t11*K*t31 t22*C 2C 2 *s12* 2 C2 *s22 t32 t12*C2 *t32 t21*C K*s11*K*s21 t32*C*t31 t12*C*t32 t11* λ C K*s12* K*s22 t22*2C *s12*C*s22 t12*C2 C *s12*C*s22 t32 t22*C K1C K*s12* 3 K*s22 t32 t12*K*t32* λ 0 *EQ1*d K*s12*K*s22 t22*2C *s12*C*s22 t12*C2 C *s12*C*s22 t32 t22*C K1C K*s12* K*s22 t32 t12*K*t32* 0 *EQ5*d 1 C *t12*K*t22 t22*K*t32 s22 s12* **> solve({EQ1,EQ5},{t12,t32});** *s12 t22*K1 *s22 t22*K1 *s22 t22*K1 *s12 t22*K1 *t12* = *s12* , *t32* <sup>=</sup> *s22* , *t12* <sup>=</sup> *s22* , *t32* <sup>=</sup> **(20)** *s12*

**(1.1) > solve({EQ2,EQ6},{t11,t31});> t12 := (t22\*s12-1)/s12; First Solution t32 := (t22\*s22-1)/s22; simplify(EQ1); simplify(EQ5); EQ2:=simplify(EQ2); EQ6:=simplify(EQ6);**  $t12 := \frac{t22 \sin f t y 12 - 1}{\sin f t y 12}$  $t32 := \frac{t22 \sin f t \sqrt{22 - 1}}{t^2 \cdot 22}$ *sinfty22*  $\overline{0}$ 0 *EQ2*<sup>d</sup> <sup>K</sup>*t11 sinfty12*K*t31 sinfty22*K*sinfty11*K*sinfty21 sinfty22 sinfty12*  $EQ6 := \frac{((-t11 - t31) \sin\frac{t}{22} - \sin\frac{t}{21}) \sin\frac{t}{22} - \sin\frac{t}{21}}{64.12 + 64.22}$ *sinfty12 sinfty22*

t11 := -s11/s12;  
\nt31 := -s21/s2;  
\nsimplify (RQ6) ;  
\nExp1ify (RQ6) ;  
\nEQ3 := simplify (RQ3) ;  
\nRQ7 := simplify (EQ7) ;  
\n
$$
\begin{cases}\n\text{(II = -} \frac{\sin\beta y I}{\sin\beta y 2}, \frac{\sin\beta y I}{\sin\beta y 2}\n\end{cases}
$$
\n(1.2)  
\n
$$
\begin{cases}\n\text{(II = -} \frac{\sin\beta y I}{\sin\beta y 2}\n\end{cases}
$$
\n(1.3)  
\n
$$
\begin{cases}\n\text{(II = -} \frac{\sin\beta y I}{\sin\beta y 2}\n\end{cases}
$$
\n(1.4)  
\n
$$
\begin{cases}\n\text{(III = -} \frac{\sin\beta y I}{\sin\beta y 2}\n\end{cases}
$$
\n(1.5)  
\n
$$
\begin{cases}\n\text{(III = -} \frac{\sin\beta y I}{\sin\beta y 2}\n\end{cases}
$$
\n(1.6)  
\n
$$
\begin{cases}\n\text{(III = -} \frac{\sin\beta y I}{\sin\beta y 2}\n\end{cases}
$$
\n(1.7)  
\n
$$
\begin{cases}\n\text{(III = -} \frac{1}{20} - \frac{\sin\beta y I}{\sin\beta y 2}\n\end{cases}
$$
\n(1.8)  
\n
$$
\begin{cases}\n\text{(III = -} \frac{1}{20} - \frac{\sin\beta y I}{\sin\beta y 2}\n\end{cases}
$$
\n(1.9)  
\n
$$
\begin{cases}\n\text{(III = -} \frac{1}{20} - \frac{\sin\beta y I}{\sin\beta y 2}\n\end{cases}
$$
\n(1.10)  
\n
$$
\begin{cases}\n\text{(III = -} \frac{1}{20} - \frac{\sin\beta y I}{\sin\beta y 2}\n\end{cases}
$$
\n(1.2)  
\n
$$
\begin{cases}\n\text{(III = -} \frac{1}{20} - \frac{\sin\beta y I}{\sin\beta y 2}\n\end{cases}
$$
\n(1.3)  
\n
$$
\begin{cases}\n\text{(III = -} \frac{1}{20} - \frac{\sin\beta y I}{\sin\beta y 2}\n\end{cases}
$$

**t22:=t22; t11:=t11; t21:=t21; t31:=t31; t20:=t20; t30:=t30; sX10:=sX10;**

$$
t12 := \frac{t22 \sin f y 12 - 1}{\sin f y 12}
$$
  
\n
$$
t32 := \frac{t22 \sin f y 22 - 1}{\sin f y 22}
$$
  
\n
$$
t22 := t22
$$
  
\n
$$
t11 := -\frac{\sin f y 11}{\sin f y 12}
$$
  
\n
$$
t21 := XI
$$
  
\n
$$
t31 := -\frac{\sin f y 21}{\sin f y 22}
$$
  
\n
$$
t20 := -\sin f y 10 - \sin f y 20
$$
  
\n
$$
t30 := \sin f y 20
$$
  
\n
$$
sX10 := 0
$$

## **Second Solution**

```
> 
t12 := (t22*s22-1)/s22;
                                                                                                              (2.2)
> 
simplify(EQ1);
                                                                                                              (2.1)
> 
solve({EQ2,EQ6},{t11,t31});
  t32 := (t22*s12-1)/s12;
                                       t12 := \frac{t22 \sin f t y 22 - 1}{t^2 + 22t^2}sinfty22
                                       t32 := \frac{t22 \sin f t y 12 - 1}{t^2 + 12}sinfty12
  simplify(EQ5);
  EQ2:=simplify(EQ2);
  EQ6:=simplify(EQ6);
                                                     0
                                                     \thetaEQ2 := \frac{-t11 \sin f(y) \cdot 22 - t31 \sin f(y) \cdot 12 - \sin f(y) \cdot 11 - \sin f(y) \cdot 21}{\sin f(y) \cdot 22 - \sin f(y) \cdot 12}sinfty22 sinfty12
            EQ6 \coloneqq \frac{((-t11-t31) \sin\frac{t}{22} - \sin\frac{t}{21}) \sin\frac{t}{22} - \sin\frac{t}{22}}{\sin\frac{t}{22} \sin\frac{t}{22}}t11 := -s21/s22;
  t31 := -s11/s12;
  simplify(EQ2);
  simplify(EQ6);
  EQ3:=simplify(EQ3);
  EQ7:=simplify(EQ7);
```

$$
\begin{cases}\n(11 = -\frac{\sin f y/21}{\sin f y/22}, 131 = -\frac{\sin f y/11}{\sin f y/2}\n\end{cases}
$$
\n(2.3)  
\n(11)  $= -\frac{\sin f y/21}{\sin f y/2}\n\end{cases}$ \n(2.4)  
\n(31)  $= -\frac{\sin f y/11}{\sin f y/2}\n\end{cases}$ \n(2.5)  
\n(32)  $= \frac{-(20 - \sin f y/0) - \sin f y/22}{\sin f y/22}\n\end{cases}$ \n(2.6)  
\n(20)  $= \frac{(-20 - 130 - \sin f y/20) \sin f y/22}{\sin f y/22}\n\end{cases}$ \n(210)  $= \frac{\sec(1523, 527)}{\sec(1523, 527)}$ ,  $(\pm 20, \pm 30)$ ;  
\n(30)  $= \pm 30$ ;  
\n(41)  $= \pm 30$ ;  
\n(5)  $= \pm 30$ ;  
\n(6)  $= \sin(15t)(\cos(2t))$ ;  
\n(70)  $= \sin(15t)(\cos(2t))$ ;  
\n(82)  $= \sin(15t)(\cos(2t))$ ;  
\n(92)  $= -\sin(15t)(\cos(2t))$ ;  
\n(10)  $= -\sin(15t)(0) - \sin(15t)(0) - \sin(15t)(0)$   
\n(20)  $= -\sin(15t)(0) - \sin(15t)(0) - \sin(15t)(0)$   
\n(21)  $= \frac{130}{130} = \frac{\sin f y}{100}$ ;  
\n(22)  $= -\sin(15t)(0) - \sin(15t)(0) - \sin(15t)(0)$   
\n(23)  $= \frac{130}{130} = \frac{\sin f y}{100}$ ;  
\n(24)  
\n(25)  
\n(26)  
\n(27)  $= \frac{130}{130} = \frac{\sin(15t)}{130} = \frac{130}{130} = \frac{130}{130} =$ 

**t30:=t30; sX10:=sX10;**

$$
t12 := \frac{t22 \sin f y22 - 1}{\sin f y22}
$$

$$
t32 := \frac{t22 \sin f y12 - 1}{\sin f y12}
$$

$$
t22 := t22
$$

$$
t11 := -\frac{\sin f y21}{\sin f y22}
$$

$$
t21 := XI
$$

$$
t31 := -\frac{\sin f y11}{\sin f y12}
$$

$$
t20 := -\sin f y10 - \sin f y20
$$

$$
t30 := \sin f y10
$$

$$
sX10 := 0
$$

**(2.7)**